## **How to Guide**

Working Groups

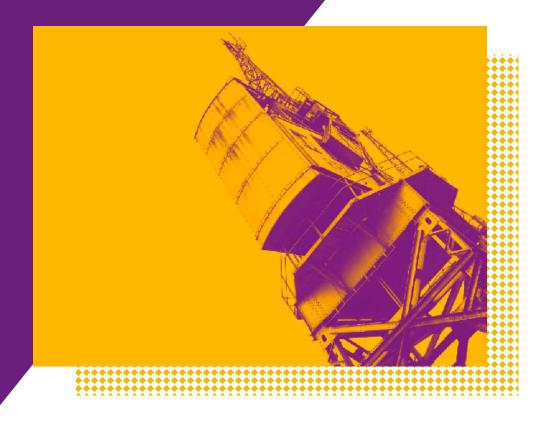

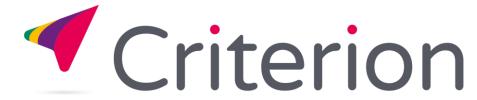

### **YOUR DASHBOARD**

Remember your dashboard provides easy access to the information you use regularly, this includes:

- 1. Your Details (to make changes)
- 2. Your Standards (recently downloaded and Bookmarked)
- 3. Your Groups (meeting info and supporting documents)
- 4. Billing and Invoices (only if key account holder)

Access all of the Working Groups that you are a participant of and view your upcoming meetings

View Your Groups

Access all of the Working Groups that you are a participant of and view your upcoming meetings

View Your Groups

Wiew Your Standards and recently downloaded files in one place

Wiew Your Standards and recently downloaded files in one place

Wiew Your Standards and recently downloaded files in one place

Wiew Your Standards and recently downloaded files in one place

Wiew Your Standards and recently downloaded files in one place

Wiew Your Standards and recently downloaded files in one place

Wiew Your Standards and recently downloaded files in one place

Wiew Your Standards and recently downloaded files in one place

Wiew Your Standards and recently downloaded files in one place

Wiew Your Standards and recently downloaded files in one place

Wiew Your Standards and recently downloaded files in one place

Wiew Your Standards and recently downloaded files in one place

Wiew Your Standards and recently downloaded files in one place

Wiew Your Standards and recently downloaded files in one place

Wiew Your Standards and recently downloaded files in one place

Wiew Your Standards and recently downloaded files in one place

Wiew Your Standards and recently downloaded files in one place

Wiew Your Standards and recently downloaded files in one place

Wiew Your Standards and recently downloaded files in one place

Wiew Your Standards and Recently downloaded files in one place

Wiew Your Standards and Recently downloaded files in one place

Wiew Your Standards and Invoices

Wiew Your Standards and Invoices

Wiew Your Standards and Invoices

Wiew Your Standards and Invoices

Wiew Your Standards and Invoices

Wiew Your Standards and Invoices

Wiew Your Standards and Invoices

Wiew Your Standards and Invoices

Wiew Your Standards and Invoices

Wiew Your Standards and Invoices

Wiew Your Standards and Invoices

Wiew Your Standards and Invoices

Wiew Your Standards and Invoices

Wiew Your Standards and Invoices

Your Standards

You can also access your dashboard, or dashboard items from the

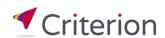

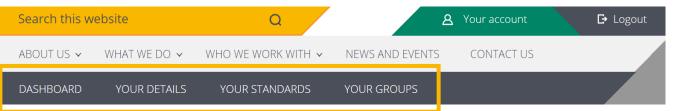

Your Details

### **WORKING GROUP - NAVIGATION**

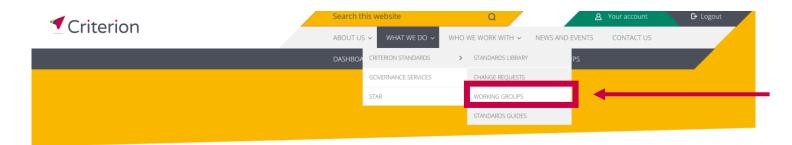

Home > What we do > Criterion Standards > Working Groups

#### **Working Groups**

Collaboration is at the heart of what we do. Our Working Groups consist of representative members of the industry, concentrating on a stream of work relating to the development, implementation or maintenance of Standards.

## Access Criterion's Working Groups

- » Home
- » What we do
- » Criterion Standards
- » Working Groups

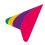

## WORKING GROUP HOME PAGE – UPCOMING MEETINGS

- Details upcoming Working Groups meetings
- 2. The padlock in the top left corner indicates that you need access to view this information. If you do not have access to a Working Group, which you think you are a member of, please contact <a href="mailto:enquiries@criterion.org.uk">enquiries@criterion.org.uk</a>

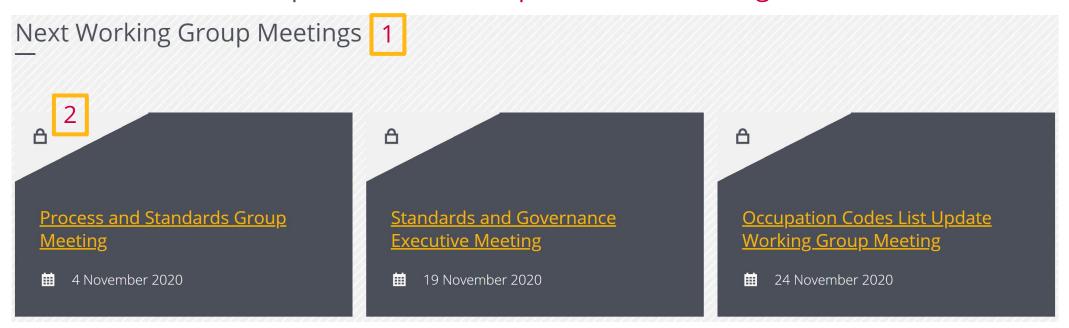

## WORKING GROUP HOME PAGE – WANT TO GET INVOLVED?

1. If you are not a member of a Working Group and want to be, please either click on the contact us button or email <a href="mailto:enquiries@criterion.org.uk">enquiries@criterion.org.uk</a>

Want to get involved in our Working Groups?

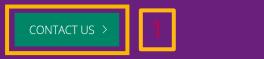

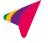

## WORKING GROUP HOME PAGE – CURRENT WORKING GROUPS

### 1. Details all current Working Groups

Working Groups

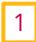

### Standards and Governance Executive (SaGE)

SaGE is the Governance body that advises on the Programme that delivers Criterion's Business Plan.

## <u>Process and Standards Group</u> (<u>PSG</u>)

Providing detailed Governance of the evolution of Criterion Standards.

#### Technical Group

Working within the business scope of the PSG this Group will provide the technical strategy for business projects.

#### <u>Letter of Authority Standards</u> <u>Development Working Group</u> (<u>LOASDWG</u>)

Development Project to develop Standards to support the Letter of Authority fulfilment process.

#### <u>Group Risk Standards</u> <u>Development Working Group</u> (<u>GRSDWG</u>)

Group Risk Standards to support the Mid Term Changes process.

#### <u>Equity Release Integration</u> <u>Working Group (ERIWG)</u>

Governance and Management of the Quotes and KFI Data Messaging Standard developed by IRESS.

### **WORKING GROUP MEETINGS**

Once you have clicked onto a Working Group meeting, you can view all the information related to that meeting

- 1. Working Group meeting name
- 2. Working Group meeting date
- 3. Working Group meeting time and location
- 4. Working Group meeting details
- 5. Add to calendar
- 6. Meeting link (if applicable)
- 7. Any associated documents
- 8. Meeting administrator contact details

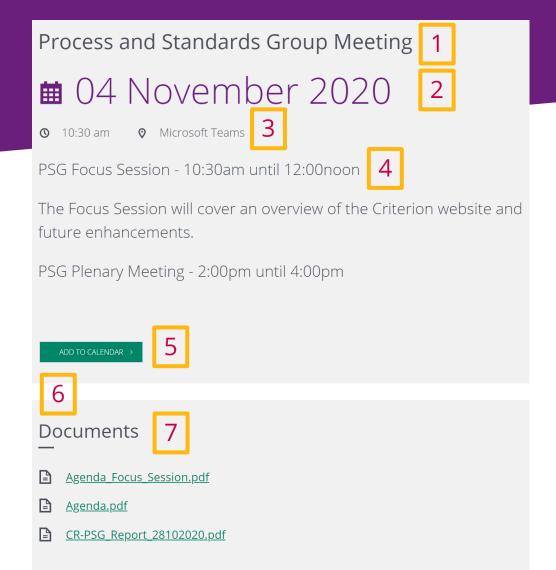

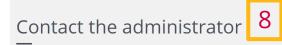

<u>karen.halliday@criterion.org.uk</u>

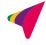

## **WORKING GROUP PAGE –**PART 1

Once you have clicked onto a Working Group, you can view all the information related to that Working Group

- 1. Working Group name
- 2. Working Group description
- 3. Next Working Group meeting
- 4. Previous Working Group meeting
- View all future and past Working Group meetings

#### Process and Standards Group (PSG)

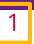

Providing detailed Governance of the evolution of Criterion Standards.

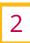

#### The Objectives of PSG are to:

- Undertake research to investigate particular business problems and to research feasible solutions to these business problems.
- Manage the Programme Plan Workstreams and prioritise the work within these Workstreams.
- Make recommendations for approval by the SaGE on
- · development of new Standards for new business areas;
- development of new major versions of Standards;
- new Business Developments;
- implementation of Standards and new Business Developments;
- Manage the development of new minor versions of Standards
- Manage the Change Request Process.
- Maintain and review the operations of PSG and Business Project Working Groups.
- Provide direction to Project Working Groups in resolving scope, working with PA and FBS and conflict resolution.
- Promote the benefits and use of the PA and FBS.
- Act as a conduit for networking and discussions relating to Industry business problems and Industry initiatives.

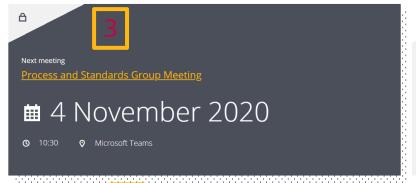

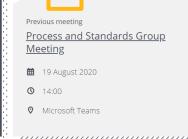

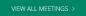

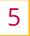

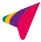

# **WORKING GROUP PAGE – PART 2**

- 1. Any Working Group documents, such as the Terms of Reference
- 2. Criterion representatives
- 3. Any Working Groups that are part of that Governance Group with direct links below
- 4. View any archived Working Groups that were associated with this Working Group

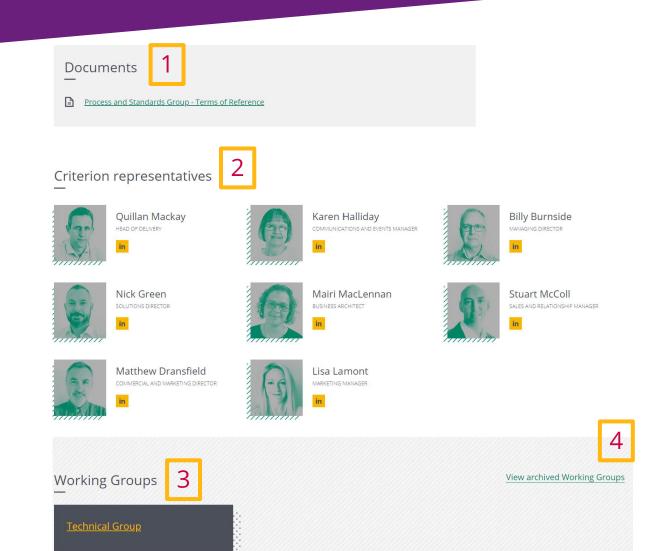

## **CONTACT US – WE'RE HAPPY TO HELP**

- 7 Lochside View, Edinburgh EH12 9DH
- <u>www.criterion.org.uk</u>
- enquiries@criterion.org.uk
- 0131 357 0100

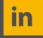

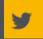

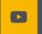

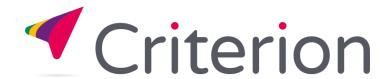